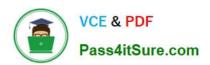

### SALESFORCE-NET-ZERO-CLOUD Q&As

Salesforce Net Zero Cloud Accredited Professional

# Pass Salesforce SALESFORCE-NET-ZERO-CLOUD Exam with 100% Guarantee

Free Download Real Questions & Answers PDF and VCE file from:

https://www.pass4itsure.com/salesforce-net-zero-cloud.html

100% Passing Guarantee 100% Money Back Assurance

Following Questions and Answers are all new published by Salesforce Official Exam Center

- Instant Download After Purchase
- 100% Money Back Guarantee
- 365 Days Free Update
- 800,000+ Satisfied Customers

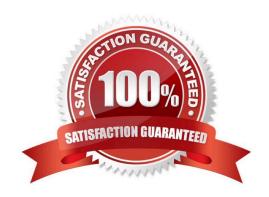

## https://www.pass4itsure.com/salesforce-net-zero-cloud.html 2024 Latest pass4itsure SALESFORCE-NET-ZERO-CLOUD PDF and VCE dumps Download

#### **QUESTION 1**

| Calaat tha th  | oto in t        | ha aarban   | tina       | ~~~~~     | (O) |
|----------------|-----------------|-------------|------------|-----------|-----|
| Select the thi | ree stages in t | ille carbon | accounting | DIOCESS ( | 31  |

- A. Data Collection
- B. Data Gap Filling
- C. Team Audit
- D. Asset Confirmation
- E. Approval Stage

Correct Answer: ABD

#### **QUESTION 2**

What are the three UN Sustainable Development Goals? (3 options)

- A. Quality Education
- B. Clean Water and Sanitation
- C. Rural Development
- D. Common Currency
- E. Life Below Water

Correct Answer: ABE

#### **QUESTION 3**

Kevin is reviewing an Energy use Record for an office building that his company owns. There are only Scope 2 emissions being calculated and no Scope 1 emissions. What does he need to change? (1)

- A. Input the correct Emissions Factor Electricity record
- B. Fill in the electricity consumption field
- C. Ensure that the Company-Owned Asset checkbox is selected on the Organization Asset
- D. Change the record type to General

Correct Answer: C

#### **QUESTION 4**

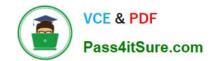

### https://www.pass4itsure.com/salesforce-net-zero-cloud.html 2024 Latest pass4itsure SALESFORCE-NET-ZERO-CLOUD PDF and VCE dumps Download

What are two risks in not tracking and reporting greenhouse gases? (2)

- A. Investors may view non-reporting stocks and companies as riskier
- B. Customers may choose alternative products that are perceived as better for the environment
- C. Product sales may be blocked in Canada
- D. Loss of contracts with companies tracking scope 2 emissions

Correct Answer: BD

#### **QUESTION 5**

A Sustainability Manager wants to update the Net Zero Cloud package. How can they ensure that customized fields or Supplemental Emissions are not changed when they update Net Zero Cloud with a new release? (1)

- A. The managed package will automatically deploy with each release and maintain custom fields
- B. Upgrade via the Partner who originally installed the package who will manage the custom fields
- C. A managed package can be deployed manually when the customer is ready and will maintain custom fields
- D. Nothing needs to be done because Net Zero Cloud updates automatically three times per year

Correct Answer: C

#### **QUESTION 6**

A sustainability manager receives an energy bill for a leased building. She needs to convert the bill to TC02e, What type of [...] as? (1) (Falta algo en los [])

- A. Carbon Footprint Record
- B. Energy Contract Record
- C. Organization Asset Record
- D. Energy Use Record

Correct Answer: D

#### **QUESTION 7**

How many Energy Use Records can be related with Carbon Footprint Records? (1)

- A. 5000
- B. 500
- C. 50000

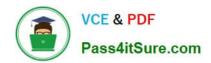

#### https://www.pass4itsure.com/salesforce-net-zero-cloud.html 2024 Latest pass4itsure SALESFORCE-NET-ZERO-CLOUD PDF and VCE dumps Download

D. 500000

Correct Answer: C

#### **QUESTION 8**

Which three answers are greenhouse gases? (3 options)

- A. Carbon Monoxide
- B. Hydrogen
- C. Hydrofluorocarbons (HCFCs)
- D. Water vapor
- E. Carbon dioxide

Correct Answer: ACD

#### **QUESTION 9**

Which three answers are Energy Use Record Types? (3)

- A. No recuerdo esta opcion...
- B. Private Jet
- C. Ground Travel
- D. Rental Car
- E. General

Correct Answer: BCD

#### **QUESTION 10**

When the client creates or updates data in Net Zero Cloud records, the Einstein Analytics dashboards don\\'t update automatically. What does the client need to do to ensure that the data is syncing between the app and the dashboards? (1)

- A. Contact the clients salesforce admin to fix this
- B. Schedule or run a manual dataflow
- C. Make sure that Einstein Analytics Permission is assigned
- D. Delete custom objects because the limit is 100 objects to ensure that data syncs between the records and dashboards

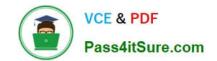

https://www.pass4itsure.com/salesforce-net-zero-cloud.html 2024 Latest pass4itsure SALESFORCE-NET-ZERO-CLOUD PDF and VCE dumps Download

Correct Answer: B

SALESFORCE-NET-ZEROCLOUD Practice Test

SALESFORCE-NET-ZEROSALESFORCE-NET-ZEROCLOUD Exam Questions
CLOUD Braindumps